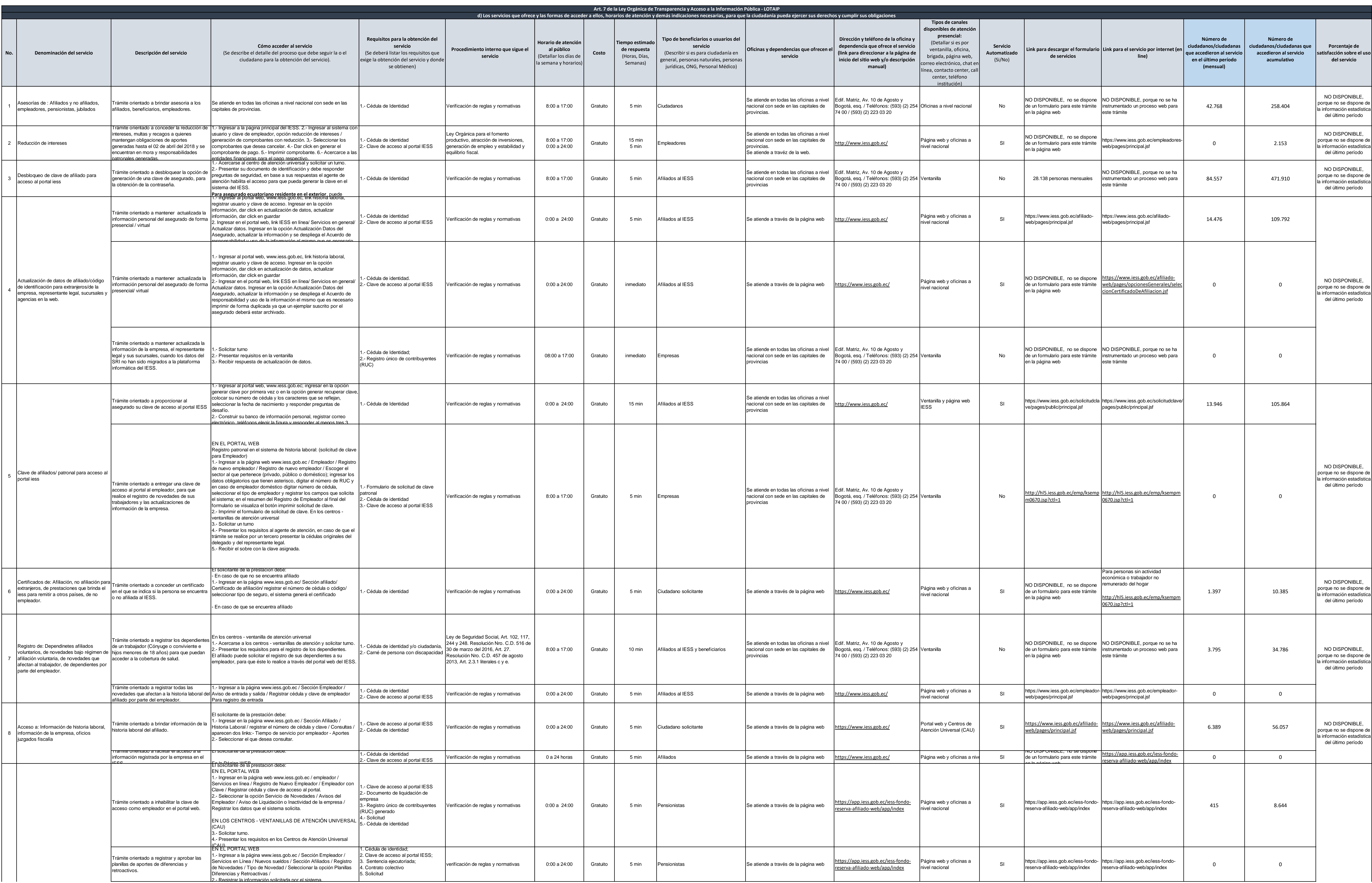

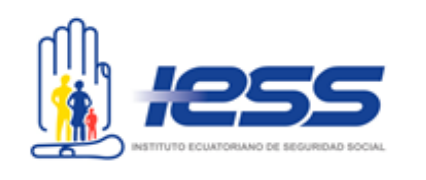

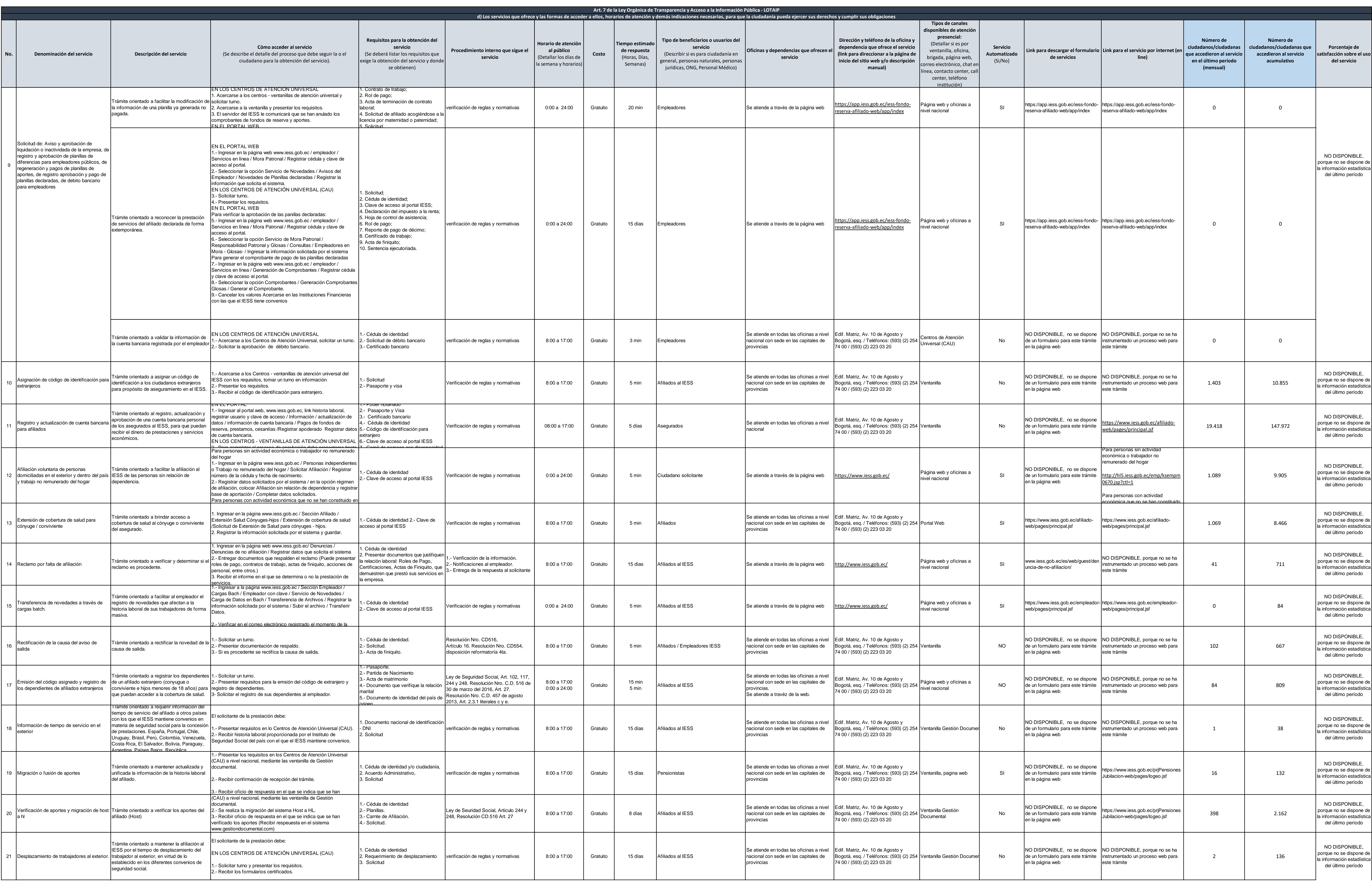

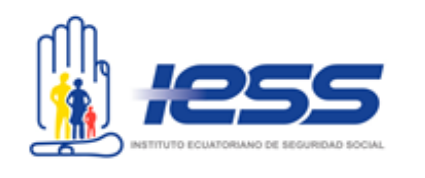

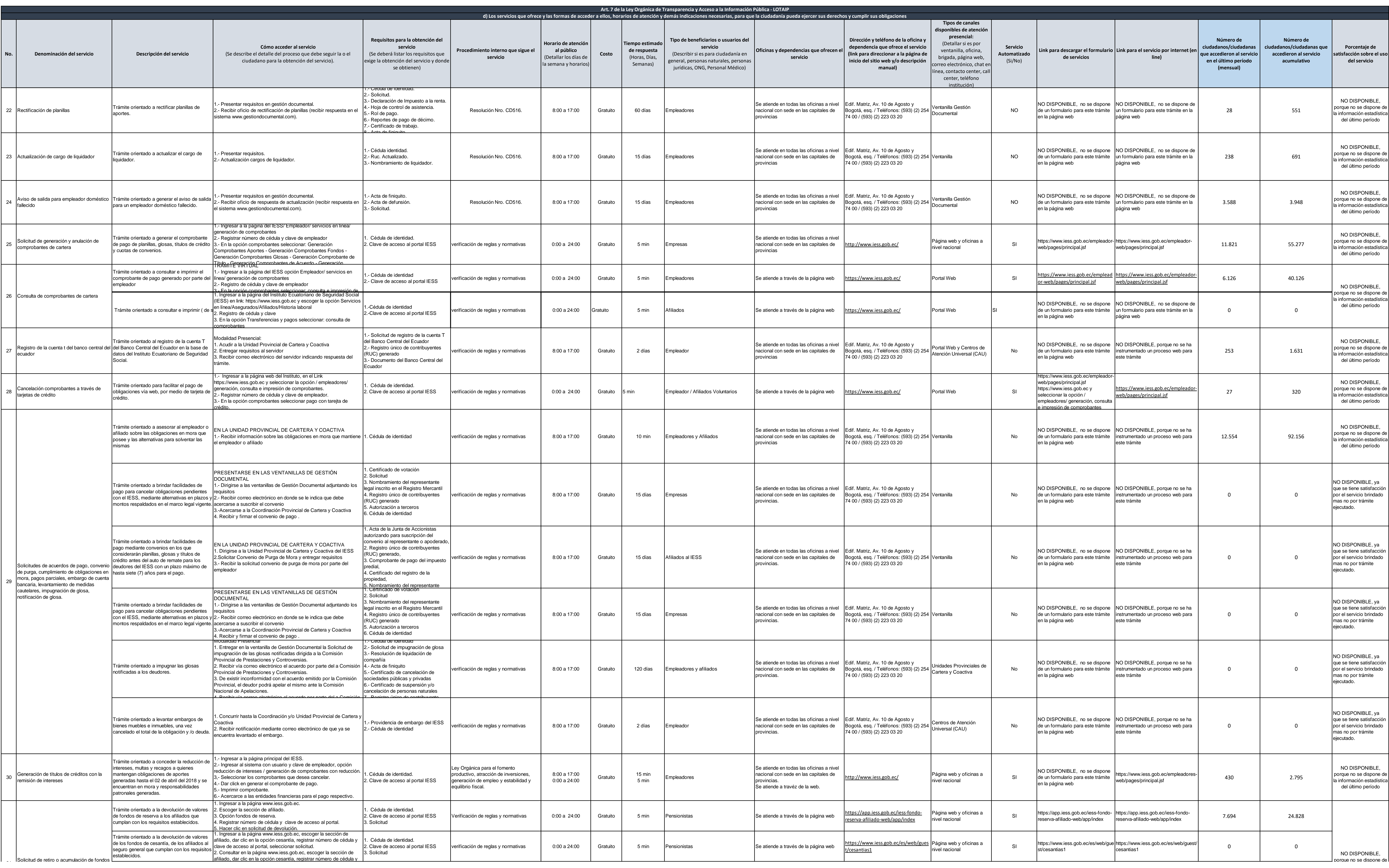

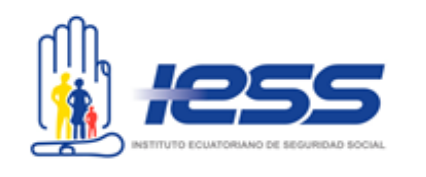

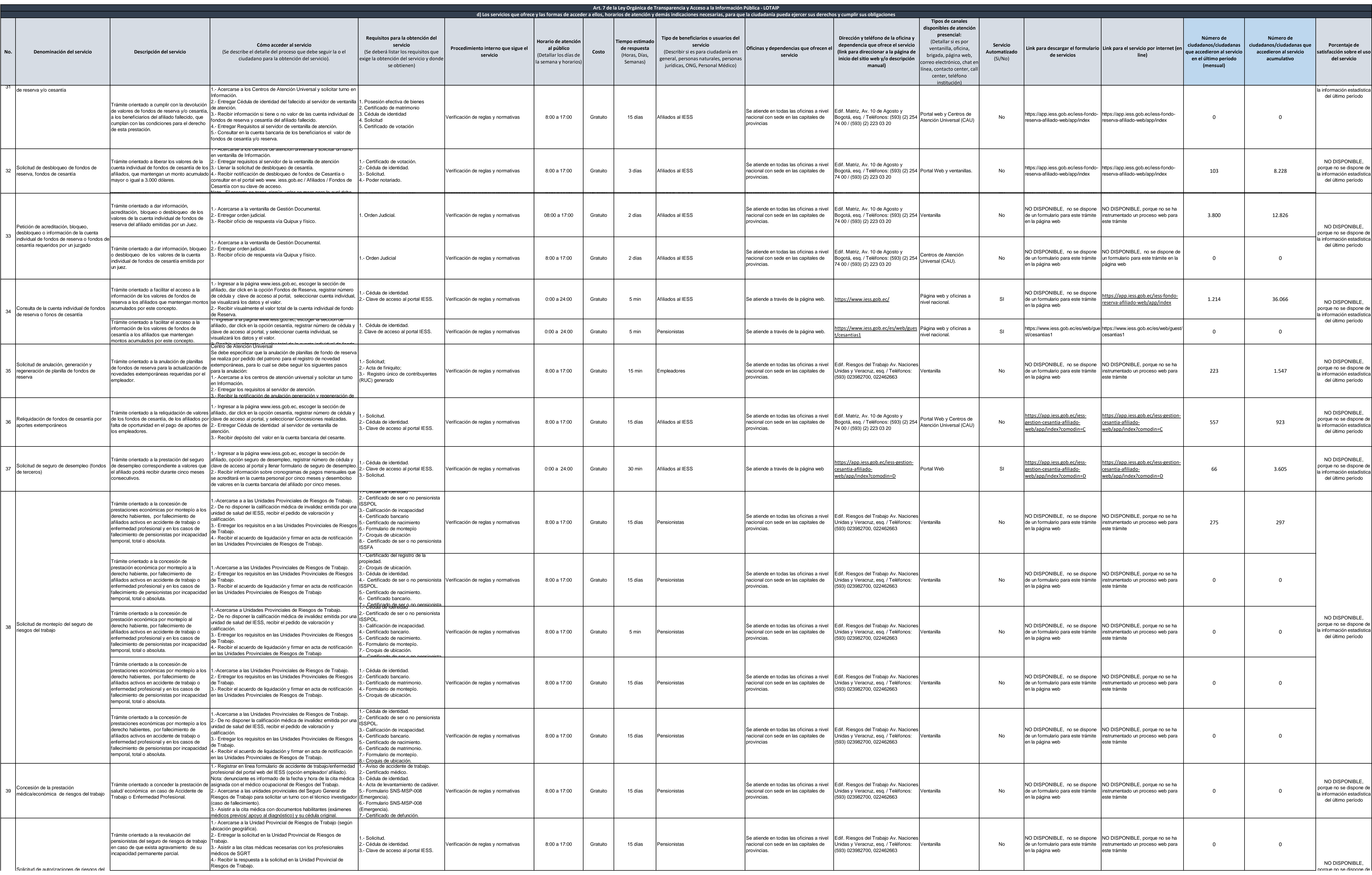

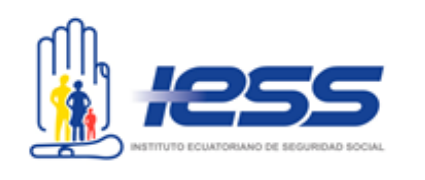

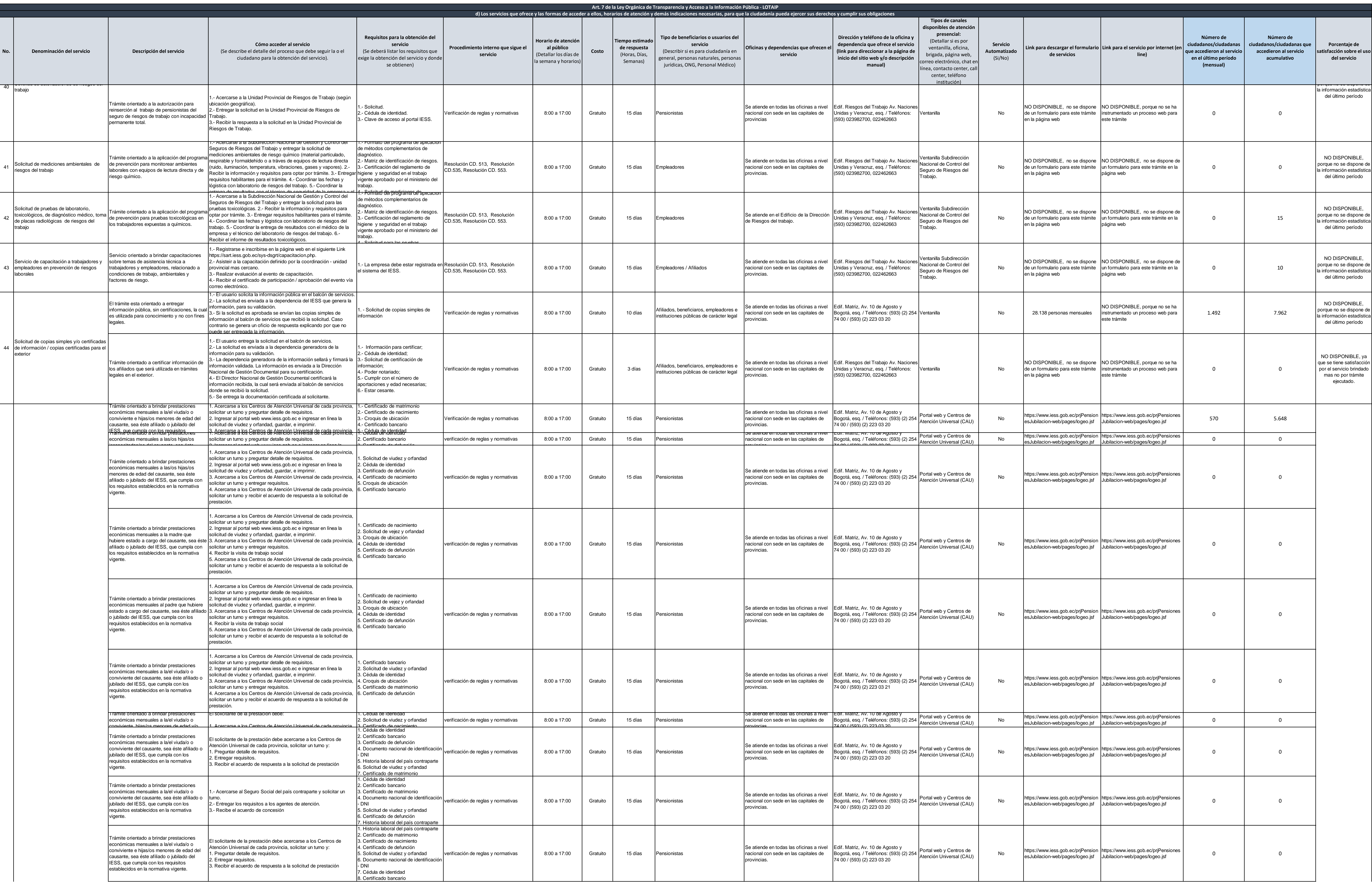

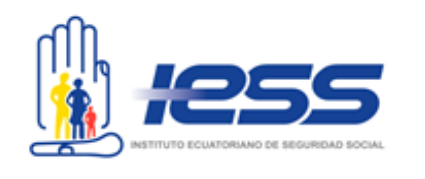

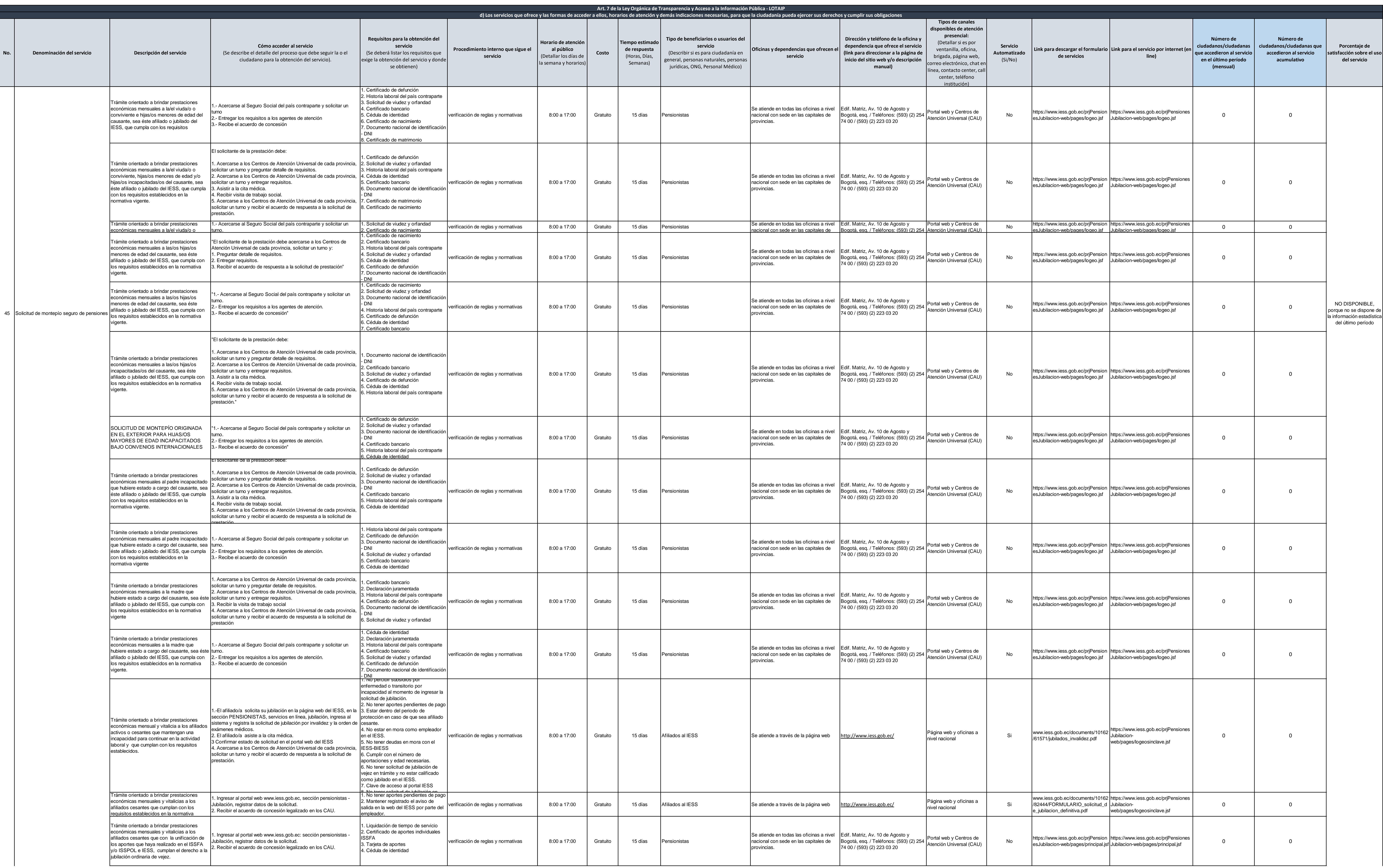

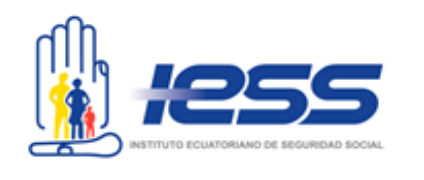

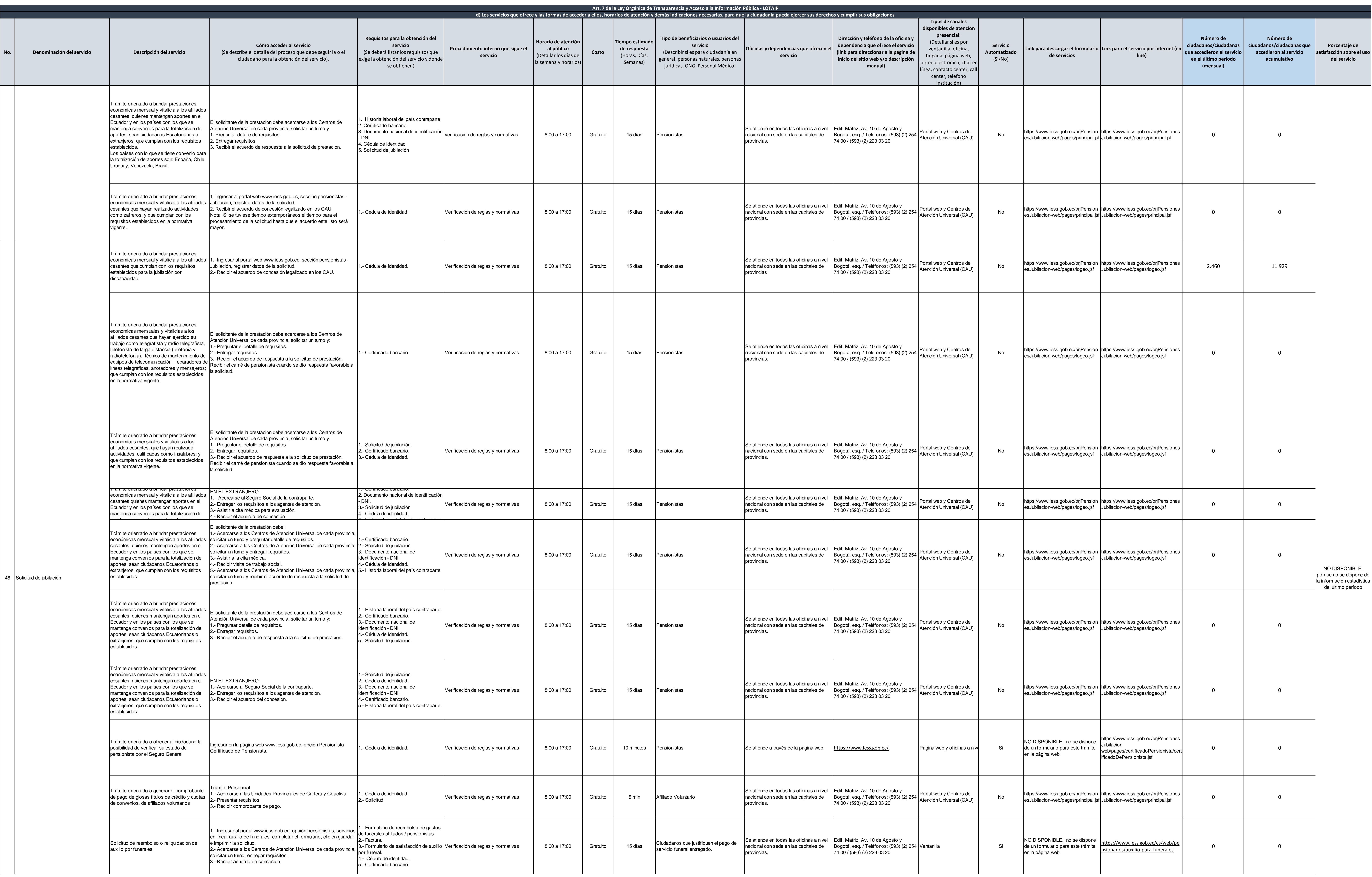

![](_page_6_Picture_3.jpeg)

![](_page_7_Picture_2110.jpeg)

![](_page_7_Picture_4.jpeg)